## **Foreman - Bug #14485**

# **hammer should consider everything from the "Compute Profile"**

04/05/2016 01:36 PM - Bryan Kearney

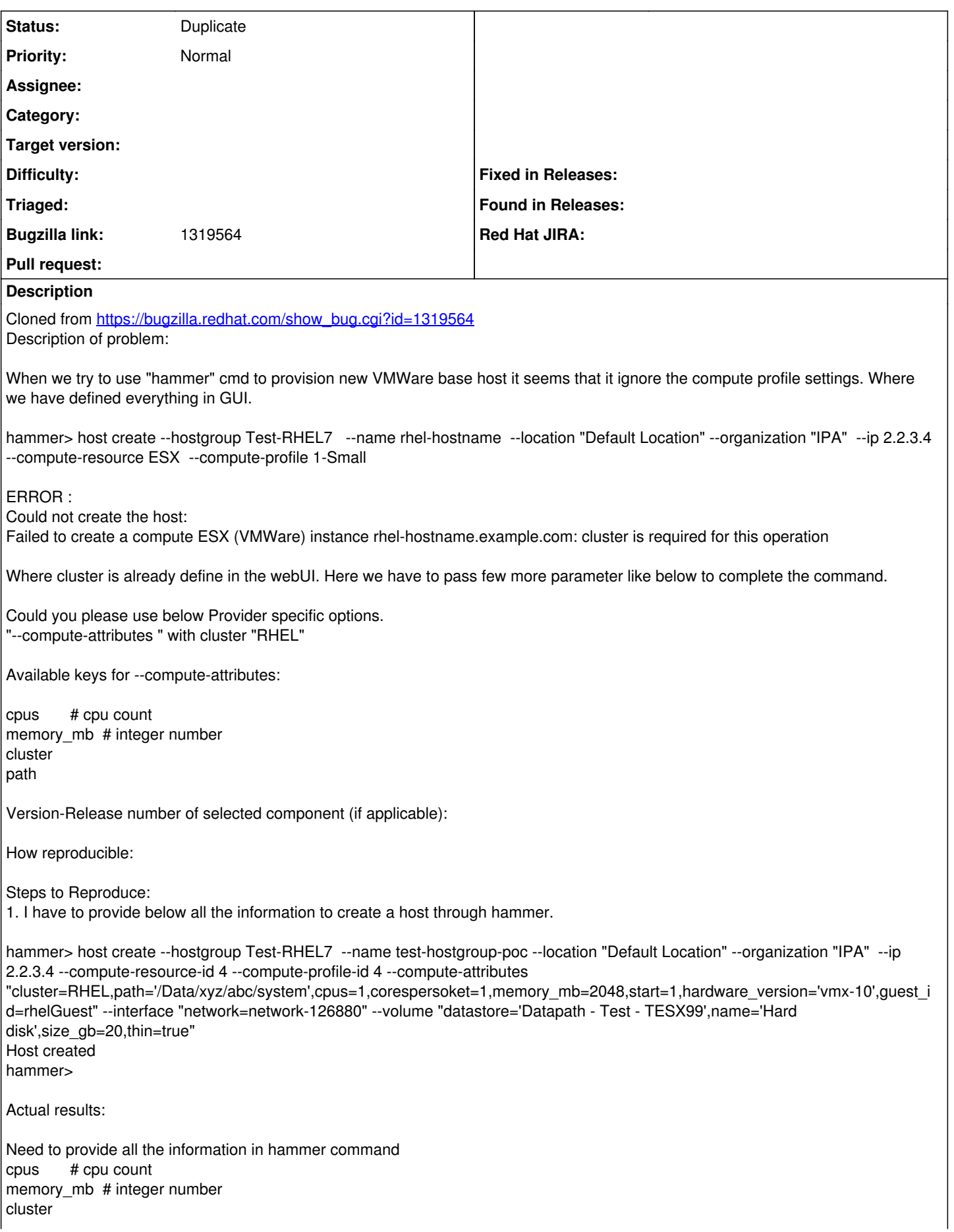

 $|$ <sub>path</sub>

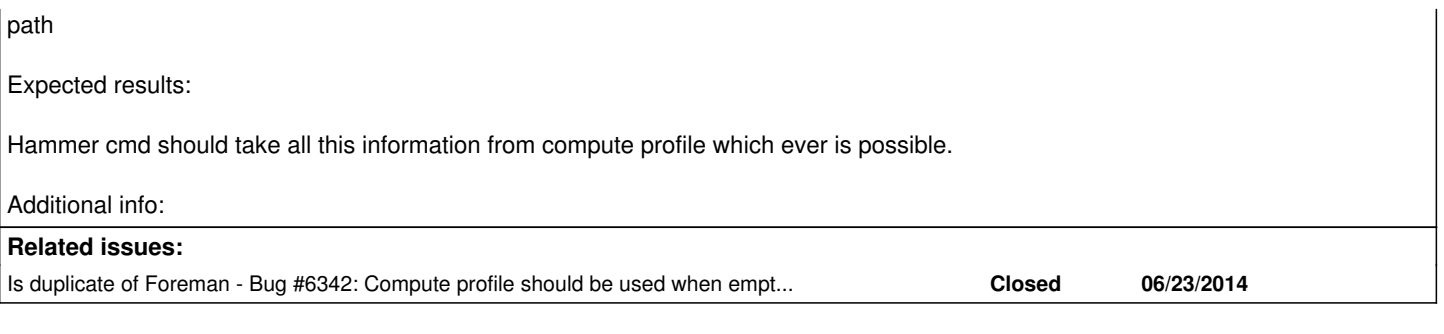

### **History**

## **#1 - 04/06/2016 03:56 AM - Dominic Cleal**

*- Is duplicate of Bug #6342: Compute profile should be used when empty volumes and interfaces passed in compute\_attributes added*

#### **#2 - 04/06/2016 03:56 AM - Dominic Cleal**

*- Status changed from New to Duplicate*